## Лабораторная работа

# Тема: Методы определения экономической эффективности систем электронной коммерции. Анализ инвестиционных проектов.

Цель работы: изучение методов оценки эффективности инвестиционных проектов. Залание.

- 1. Изучите теоретический материал.
- 2. Выполните контрольные примеры для освоения методов расчетов показателей оценки эффективности инвестиционных проектов.
- 3. Выполните задачи 1-6 и сделайте выводами о целесообразности принятия проекта(ов).
- 4. Дайте ответы на вопросы для самоконтроля

## 1. Краткие сведения

Любой бизнес-проект, в частности проект создания систем электронной коммерции, требует привлечения определенных инвестиций. Наиболее эффективное их использование и обуславливает целесообразность выбора того или иного бизнес-проекта.

Бизнес-проект предполагает четкое предварительное формулирование предпринимательских, коммерческих целей (целевых показателей), для достижения которых он организуется и будет в дальнейшем осуществляться.

Целевые показатели - это прогнозируемые конечные результаты деятельности (экономические, финансовые) Интернет-компании, которые всегда должны иметь количественную оценку.

#### Методы оценки эффективности проектов.

Все направления реализации информационных технологий в условиях работы конкретной фирмы должны приносить реальный эффект - прибыль или снижение затрат.

Для оценки эффективности затрат по конкретному инвестиционному проекту используются классические методы, применяющие накопленный международный опыт оценки инвестиционных проектов, позволяющие учитывать факторы времени (неравномерность текущих и будущих денежных средств), инфляции и риска.

Например, делается прогноз, что инвестиция (IC) в создание системы электронной коммерции будет генерировать в течение n лет доходы в размере P1, P2,...Pn.

Поскольку поток денежных средств распределен во времени, он дисконтируется с помощью коэффициента дисконтирования исходя из уровня дохода и, следовательно, из степени риска его получения.

В основе процесса принятия управленческих решений инвестиционного характера лежат оценка и сравнение объема предполагаемых инвестиций и будущих денежных поступлений. Так как сравниваемые показатели относятся к различным моментам времени, ключевой проблемой является проблема их сопоставимости.

Методы, используемые в анализе инвестиционной деятельности можно подразделить на две группы: основанные на дисконтированных оценках и основанные на учетных оценках.

К первой группе относятся методы:

- чистого приведенного эффекта;
- индекса рентабельности инвестиций (индекс доходности);
- нормы рентабельности инвестиций (внутренней нормы прибыли);
- определения срока окупаемости инвестиций (может учитывать временной аспект, тогда денежные потоки дисконтируются).

Ко второй группе относится метод расчета коэффициента эффективности инвестиций (включает метод, определяющий бухгалтерскую рентабельность инвестиций).

Принцип временной стоимости денег положен в основу методов анализа инвестиций. Будущие деньги дешевле сегодняшних не только из-за инфляции, но также из-за риска и существования альтернативных вариантов их вложения

Приведение будущей стоимости к современной величине (дисконтирование) осуществляется по формуле:

$$
PV = \frac{FV}{(1+i)^n}
$$

где PV - современная стоимость будущего платежа через n лет (называется текущей или приведенной стоимостью);

FV - будущие платежи через n лет;

i - ставка дисконта - это барьер доходности или нормы прибыли, меньше которой инвестор не согласен иметь от реализации проекта.

#### Метод чистого приведенного эффекта.

Основан на сопоставлении величины исходной инвестиции с общей суммой дисконтированных денежных поступлений, полученных в результате реализации проекта (прогноз).

$$
NPV = \sum_{t=1}^{n} \frac{CF_{t}}{(1+i)^{t}} - I,
$$

где CFt - годовой доход за t-год,

I - инвестиции в нулевой период.

Если проект предполагает не разовую инвестицию, а последовательное инвестирование в течение m лет, то формула расчета NPV модифицируется следующим образом:

$$
NPV = \sum_{t=1}^{n} \frac{CF_{t}}{(1+i)^{t}} - \sum_{T=1}^{m} \frac{I_{T}}{(1+i)^{T}}
$$

Очевидно, что если NPV>0 - проект эффективен, его следует принять; если NPV<0 - проект не дает эффекта (убыточен), его следует отвергнуть; если NPV=0 - проект ни прибыльный и ни убыточный.

При сравнении проектов, следует выбрать тот, у которого NPV больше. NPV различных проектов можно суммировать, следовательно, этот показатель можно использовать в качестве основного при анализе оптимальности инвестиционного портфеля.

#### Метод расчета индекса рентабельности инвестиций.

Относительный показатель, позволяющий определить в какой мере возрастает ценность проекта в расчете на единицу стоимости инвестиции. Индекс рентабельности рассчитывается по формуле:

$$
\text{PI} = \frac{\sum_{t=1}^{n} \frac{CF_{t}}{(1+i)^{t}}}{\sum_{T=1}^{m} \frac{I_{T}}{(1+i)^{T}}}
$$

Очевидно, что если PI>1 - проект эффективен, его следует принять, если PI<1 - проект неэффективен, его следует отвергнуть, если PI=1 - проект не дает ни прибыли, ни убытка.

PI удобен при выборе одного проекта из ряда альтернативных, имеющих примерно одинаковые значения NPV, либо при комплектовании портфеля инвестиций с максимальным суммируемым значением NPV.

## Метод расчета нормы рентабельности инвестиций (внутренняя норма доходности).

Норма рентабельности инвестиций - такое значение коэффициента дисконтирования, при котором NPV проекта равен нулю:

IRR=r, при котором NPV= $f(r)=0$ .

IRR показывает максимально допустимый относительный уровень расходов, которые могут быть ассоциированы с данным проектом. Например, если проект финансируется за счет ссуды банка, то IRR показывает верхнюю границу банковской процентной ставки, больше которой проект становится неэффективным.

IRR определяется исходя из того, чтобы было справедливо равенство

$$
\sum_{t=0}^{n} \frac{CF_{t}}{(1+IRR)^{t}} - Io = 0
$$

Решается методом итераций, если будущие денежные поступления не одинаковы по величине.

IRR позволяет найти граничное значение коэффициента дисконтирования, разделяющее инвестиции на приемлемые и невыгодные. Для этого IRR сравнивают с тем уровнем нормы прибыли, которую инвестор выбирает лля себя.

#### Метод определения срока окупаемости инвестиций.

Этот метод один из самых простых и широко распространенных в мировой практике. Алгоритм расчета срока окупаемости (РР) зависит от равномерности распределения прогнозируемых доходов от инвестиций. Если доход распределен по годам равномерно, то срок окупаемости рассчитывается делением единовременных затрат на величину годового дохода, обусловленного ими. При получении дробного числа, оно округляется в сторону увеличения до ближайшего целого.

PP - срок, который понадобится для возмещения суммы инвестиций. Если доход распределен по годам равномерно, то

$$
PP = \frac{Io}{CFt}
$$

Если прибыль распределена неравномерно по годам, то производят пошаговое суммирование годичных сумм денежных поступлений до тех пор, пока результат не станет равен Іо (прямой подсчет лет, в течение которых инвестиция будет погашена кумулятивным доходом).

PP=n, при котором

РР рекомендуется определять с использованием дисконтирования.

#### Коэффициент эффективности инвестиций (бухгалтерской рентабельности инвестиций).

Этот метод имеет две характерные черты: во-первых, он не предполагает дисконтирования показателей дохода; во-вторых, доход характеризуется показателем чистой прибыли (балансовая прибыль за минусом налоговых отчислений в бюджет). Коэффициент рассчитывается делением среднегодовой прибыли PN на среднюю величину инвестиции и выражается в процентах. Алгоритм расчета следующий:

$$
ARR = \frac{PN}{1/2 \cdot (IC - RV)} \cdot 100\%
$$

где PN- чистая прибыль (среднегодовая) после уплаты налога, но до уплаты процентов,

 $\frac{1}{2}$ (IC-RV) - Средняя величина инвестиций, если допускается наличие остаточной стоимости.

Средняя величина инвестиции находится делением исходной суммы капитальных вложений на два, если предполагается, что по истечении срока реализации проекта все капитальные затраты будут списаны; если допускается наличие остаточной или ликвидационной стоимости (RV), то ее оценка должна быть исключена.

ARR сопоставляют со стандартным для фирмы показателем рентабельности авансированного капитала, который определяется делением общей чистой прибыли предприятия на общую сумму средств, авансированных в его деятельность (итог среднего баланса – НЕТТО).

Расчет вручную показателей, базирующихся на дисконтных методах, достаточно трудоемок. Поэтому при выполнении расчетов будем пользоваться специальной группой финансовых функций ППП EXCEL, предназначенных для автоматизации анализа эффективности инвестиционных проектов (табл. 2.2).

| Наименование функции |                       | Формат функции                       |
|----------------------|-----------------------|--------------------------------------|
| Оригинальная версия  | Локализованная версия |                                      |
| <b>NPV</b>           | ЧПС                   | ЧПС(ставка; значение1; значение2; )  |
| <b>IRR</b>           | ВСД                   | ВСД(значения; предположение)         |
| <b>MIRR</b>          | МВСД                  | МВСД(значения; ставка_финанс; ставка |
| <b>XNPV</b>          | ЧИСТНЗ                | ЧИСТНЗ(ставка ;значения;даты)        |
| <b>XIRR</b>          | ЧИСТВНДОХ             | ЧИСТВНДОХ(значения;даты;предп)       |

Таблица 2.2. Функции анализа эффективности инвестиционных проектов

## 2. Автоматизация расчета критерия NPV

Для исчисления чистой современной стоимости потока платежей в ППП EXCEL реализовано две функции -ЧПС() и ЧИСТНЗ(). Они используют следующие аргументы:

ставка — норма дисконта (процентная ставка);

значения - значения элементов денежного потока;

даты — даты платежей (только для функции ЧИСТНЗ());

предп - это предполагаемое значение результата функции ЧИСТВНДОХ;

предположение - это величина, о которой предполагается, что она близка к результату ВСД.

Рассмотрим технологию применения этих функций для расчета NPV.

## Функция ЧПС (ставка; платежи)

Функция ЧПС() позволяет определить современную стоимость потока равномерно распределенных во времени платежей (PV) с учетом заданной оценки. Она реализует соотношение (1.20).

Следует обратить внимание на то, что эта функция не учитывает величину первоначальных затрат I0, т.е. инвестиций, сделанных на момент времени t = 0. Поэтому для определения показателя чистая современная стоимость (NPV) из полученного результата следует вычесть величину первоначальных вложений I0.

При проведении анализа с применением функции ЧПС() удобно задавать i0 как отрицательную величину. Тогда показатель NPV можно рассчитать по формуле:

$$
NPV = I_0 + PV, \text{ rge } I_0 < 0. \tag{2.4}
$$

## Пример 2.1

Фирма собирается вложить средства в приобретение нового оборудования, стоимость которого вместе с доставкой и установкой составит 100 000 ден.ед. Ожидается, что внедрение оборудования обеспечит в течение 6 лет

чистых лоходов в 25 000, 30 000, 35 000, 40 000, 45 000 и 50 000 ден.ед. соответственно. Принятая норма дисконта равна 10%. определить экономическую эффективность проекта.

Рассчитаем показатель NVP для примера 2.1.

Практическое применение этой функции ограничено случаем равномерного распределения платежей во времени. Данное ограничение позволяет преодолеть другая функция - ЧИСТНЗ().

#### Функция ЧИСТНЗ (ставка; платежи; даты)

Функция ЧИСТНЗ() — самая мощная в своей группе. Она позволяет определить показатель NPV для потоков с платежами произвольной величины, осуществляемых за любые промежутки времени. Техника ее использования практически аналогична только что рассмотренной. Различие заключается в том, что для каждого платежа должна быть указана предполагаемая дата его осуществления. Кроме того, в отличие от функции НПЗ(), ее продвинутый аналог ЧИСТНЗ() корректно учитывает величину первоначальных инвестиций Io и позволяет рассчитать NPV напрямую, без выполнения дополнительных действий, реализуя соотношение (2.3).

Для упрощения предположим, что платежи по этому проекту осуществляются один раз в году, в один и тот же день. Дата покупки оборудования - 30.01.90.

Подготовьте таблицу, как показано на рис 2.2

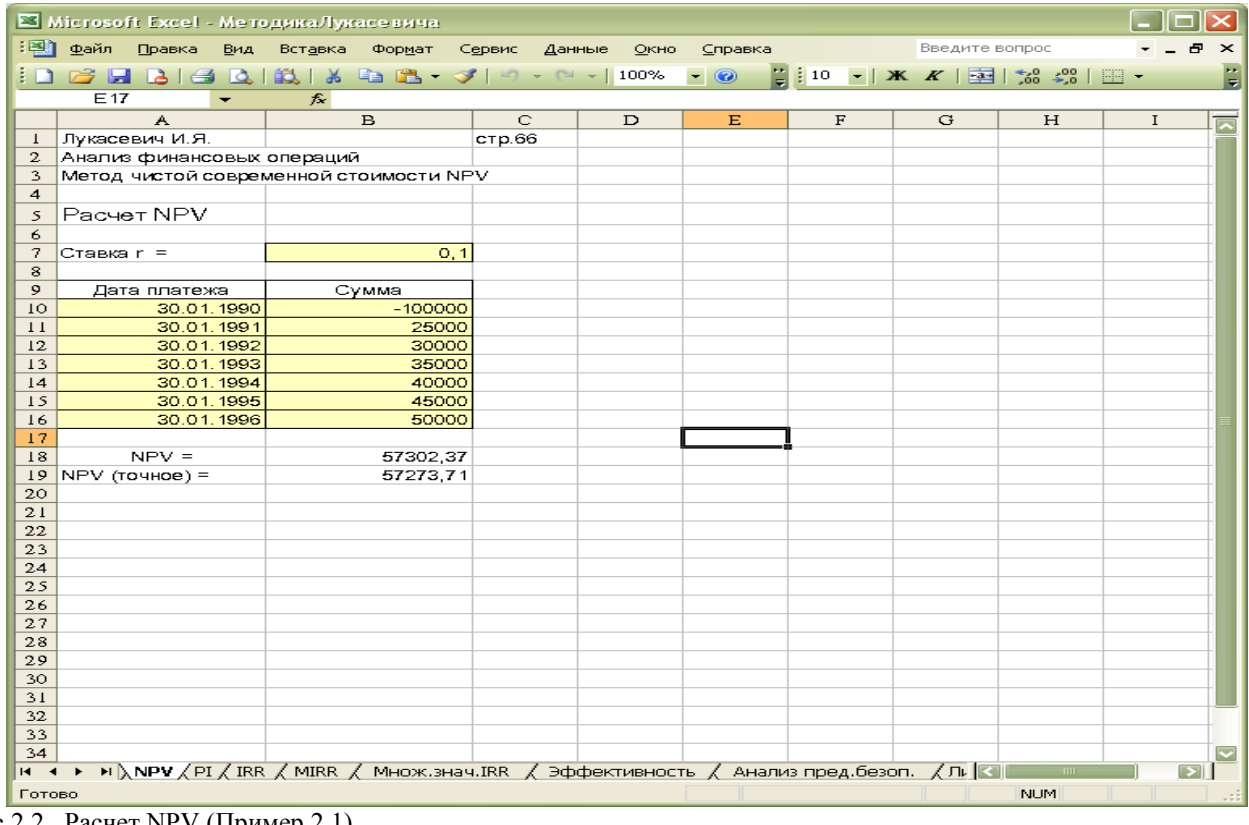

Рис 2.2. Расчет NPV (Пример 2.1)

Формулы для вычисления NPV в ячейках В18 и В19 (обратите внимание на различия в задании аргументов!) имеют вид:

 $=$  4 $\Pi$ C(B7; B11:B16) + B10 (Результат: 57302,37)

 $=$ ЧИСТНЗ(В7; B10:B16; A10:A16) (Результат: 57273,71).

Второй результат — более точный, так как функция ЧИСТНЗ () учитывает реальное число дней в каждом году.

На практике после определения показателей эффективности инвестиций осуществляют анализ их чувствительности (sensitivity analysis) к изменениям возможных условий. В общем случае подобный анализ сводится к исследованию изменений полученной величины в зависимости от различных значений параметров рекуррентных соотношений. Проведение анализа чувствительности особенно эффективно с применением ППП, реализующих функции электронных таблиц.

Решим пример 2.1 при норме дисконта 20% (рис. 2.4).

Скопируйте таблицу с листа NPV на Лист2 и переименуйте его в Ставка0,2. Измените значение в ячейке В7 на  $0,2.$ 

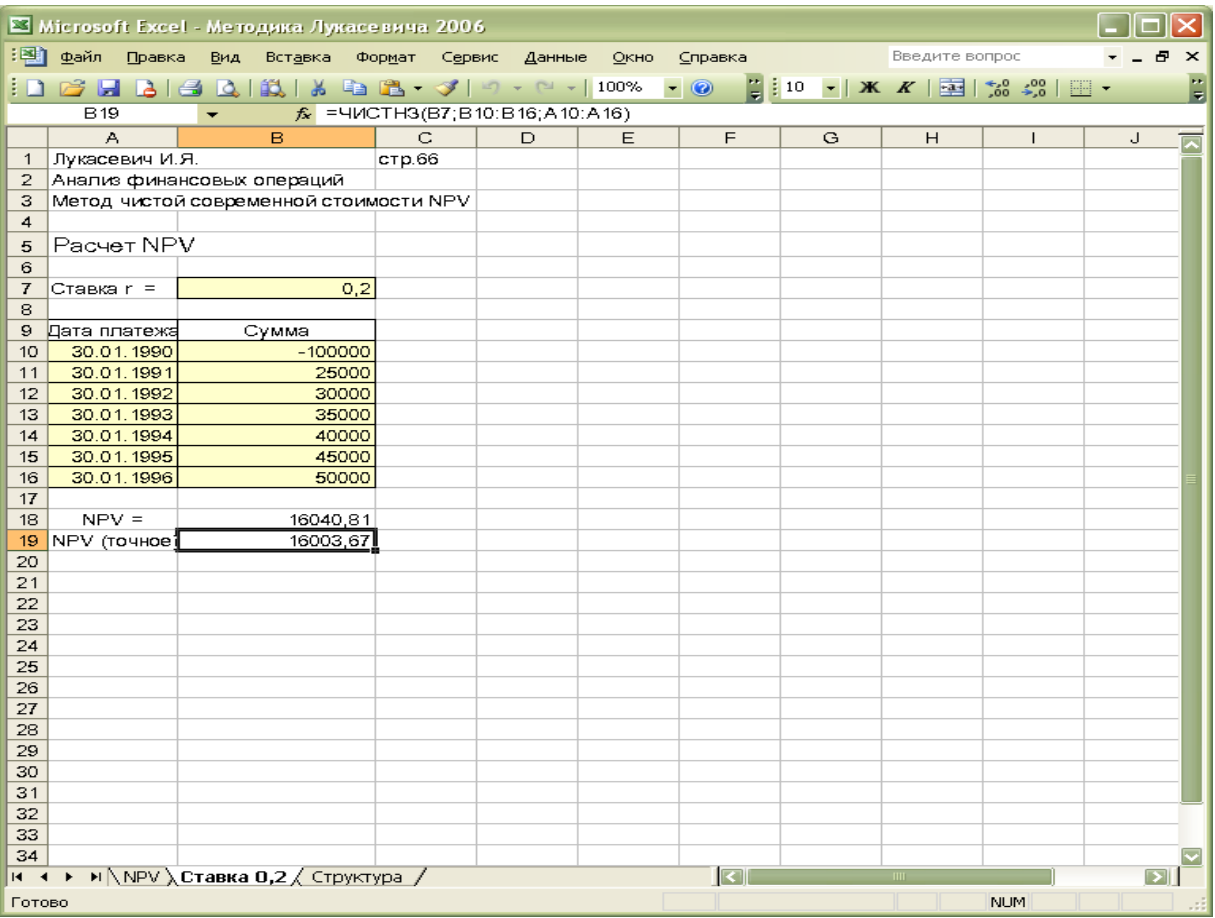

#### *Рис. 2.4. Чувствительность NPVк изменению нормы дисконта*

Величина NPV по-прежнему положительна, однако она уменьшилась до 16 040,81 (16 003,67). Если увеличить норму дисконта до 30%, величина NPV примет отрицательное значение (проверьте это самостоятельно. Скопируйте таблицу с листа NPV на Лист3 и переименуйте его в **Ставка0,3.** Измените значение в ячейке В7 на 0,3.).

Следовательно, норма дисконта r оказывает прямое влияние на срок окупаемости проекта и обратное — на величину NPV.

В рассматриваемом примере приток денежной наличности от реализации проекта увеличивается с 25 000,00 до 50 000,00 в течение 6 лет. Рассмотрим обратный случай.

Пусть денежный поток последовательно уменьшается с 50 000,00 до 25 000,00 ден.ед. в течение 6 лет с тем же интервалом. Норма дисконта равна 10%. Осуществим анализ их чувствительности к структуре денежного потока Скопируйте таблицу с листа NPV на Лист4 и переименуйте его в **Структура**.

Поскольку меняется лишь порядок поступления платежей, воспользуемся операцией Сортировка данных. Расчет NPV для данного случая приведен на рис. 2.5. Проведенные расчеты показывают увеличение NPV.

|              |                            | S Microsoft Excel - Методика Лукасевича 2006                                    |                |        |      |                         |   |                |  |                          | $\times$                 |
|--------------|----------------------------|---------------------------------------------------------------------------------|----------------|--------|------|-------------------------|---|----------------|--|--------------------------|--------------------------|
|              | :≥] файл Правка            | Вид<br>Вставка                                                                  | Формат Сервис  | Данные | Окно | Справка                 |   | Введите вопрос |  | Ð                        | $\times$                 |
|              |                            | <b>: D B B B B Q   数   X &amp; B · ダ   9 · ۲ ·   100% ·   ©</b>                 |                |        |      |                         |   |                |  |                          | E                        |
|              | D16                        | $f_{x}$<br>٠                                                                    |                |        |      |                         |   |                |  |                          |                          |
|              | A                          | $\overline{B}$                                                                  | $\overline{C}$ | D      | Ε    | F                       | G | H              |  | J                        | $\overline{\phantom{1}}$ |
| $\mathbf{1}$ | Лукасевич И.Я.             |                                                                                 | <b>стр.66</b>  |        |      |                         |   |                |  |                          |                          |
| 2            | Анализ финансовых операций |                                                                                 |                |        |      |                         |   |                |  |                          |                          |
| з            |                            | Метод чистой современной стоимости NPV                                          |                |        |      |                         |   |                |  |                          |                          |
| 4            |                            |                                                                                 |                |        |      |                         |   |                |  |                          |                          |
| 5            | Pacyet NPV                 |                                                                                 |                |        |      |                         |   |                |  |                          |                          |
| 6            |                            |                                                                                 |                |        |      |                         |   |                |  |                          |                          |
| 7            | Ставка r =                 | 0, 1                                                                            |                |        |      |                         |   |                |  |                          |                          |
| 8            |                            |                                                                                 |                |        |      |                         |   |                |  |                          |                          |
| 9            | Дата платежа               | Сумма                                                                           |                |        |      |                         |   |                |  |                          |                          |
| 10           | 30.01.1990                 | $-100000$                                                                       |                |        |      |                         |   |                |  |                          |                          |
| 11           | 30.01.1991                 | 50000                                                                           |                |        |      |                         |   |                |  |                          |                          |
| 12           | 30.01.1992                 | 45000                                                                           |                |        |      |                         |   |                |  |                          |                          |
| 13           | 30.01.1993                 | 40000                                                                           |                |        |      |                         |   |                |  |                          |                          |
| 14           | 30.01.1994                 | 35000                                                                           |                |        |      |                         |   |                |  |                          |                          |
| 15           | 30.01.1995                 | 30000                                                                           |                |        |      |                         |   |                |  |                          |                          |
| 16           | 30.01.1996                 | 25000                                                                           |                |        |      |                         |   |                |  |                          |                          |
| 17           |                            |                                                                                 |                |        |      |                         |   |                |  |                          |                          |
| 18           | $NPV =$                    | 69342, 18                                                                       |                |        |      |                         |   |                |  |                          |                          |
| 19           | $NPV$ (точное) =           | 69319,54                                                                        |                |        |      |                         |   |                |  |                          |                          |
| 20           |                            |                                                                                 |                |        |      |                         |   |                |  |                          |                          |
| 21           |                            |                                                                                 |                |        |      |                         |   |                |  |                          |                          |
| 22           |                            |                                                                                 |                |        |      |                         |   |                |  |                          |                          |
| 23           |                            |                                                                                 |                |        |      |                         |   |                |  |                          |                          |
| 24           |                            |                                                                                 |                |        |      |                         |   |                |  |                          |                          |
| 25           |                            |                                                                                 |                |        |      |                         |   |                |  |                          |                          |
| 26           |                            |                                                                                 |                |        |      |                         |   |                |  |                          |                          |
| 27           |                            |                                                                                 |                |        |      |                         |   |                |  |                          |                          |
| 28           |                            |                                                                                 |                |        |      |                         |   |                |  |                          |                          |
| 29           |                            |                                                                                 |                |        |      |                         |   |                |  |                          |                          |
| 30<br>31     |                            |                                                                                 |                |        |      |                         |   |                |  |                          |                          |
| 32           |                            |                                                                                 |                |        |      |                         |   |                |  |                          |                          |
| 33           |                            |                                                                                 |                |        |      |                         |   |                |  |                          |                          |
| 34           |                            |                                                                                 |                |        |      |                         |   |                |  |                          | $\overline{\mathbf{v}}$  |
| $14 - 4$     |                            | $\triangleright$ M NPV $\bigwedge$ Craska 0,2 $\bigwedge$ Crpykrypa $\bigwedge$ |                |        |      | $\overline{\mathbf{K}}$ |   |                |  | $\overline{\phantom{a}}$ |                          |
|              | Готово<br><b>NUM</b>       |                                                                                 |                |        |      |                         |   |                |  |                          |                          |
|              |                            |                                                                                 |                |        |      |                         |   |                |  |                          | - - - -                  |

Рис. 2.5. Чувствительность NPV к изменению структуры потока

Таким образом, наряду с нормой дисконта на величину NPV существенное влияние оказывает структура денежного потока. Чем больше притоки наличности в первые годы экономической жизни проекта, тем больше конечная величина NPV и соответственно тем скорее произойдет возмещение произведенных затрат.

Эксперименты свидетельствуют, что в целом показатель NPV должным образом отражает соотношение между притоками и оттоками денежных средств в течение определенного периода времени а также дает представление как о возмещении произведенных затрат, так и о достижении заданной нормы доходности вложения средств.

Являясь абсолютным показателем, NPV обладает важнейшим свойством - свойством аддитивности (NPV различных проектов можно гуммировать).

## $NPV(A, B, C) = NPV(A) + NPV(B) + NPV(C).$

К числу других важнейших свойств этого критерия следует отнести более реалистические предположения о ставке реинвестирования поступающих средств. В методе NPV неявно предполагается что средства, поступающие от реализации проекта, реинвестируются по заданной норме дисконта г.

Использование критерия NPV теоретически обоснованно, и в целом он считается наиболее корректным измерителем эффективности инвестиций. Вместе с тем применение абсолютных показателей при анализе проектов с различными исходными условиями (первоначальными инвестициями, сроками экономической жизни и др.) может приводить к затруднениям при принятии управленческих решений.

Пример 2.3

Предположим, что рассматриваются два проекта. Принятая норма дисконта составляет 10%. Соответствующие оценки денежных потоков и расчет NPV приведены в табл. 2.3.

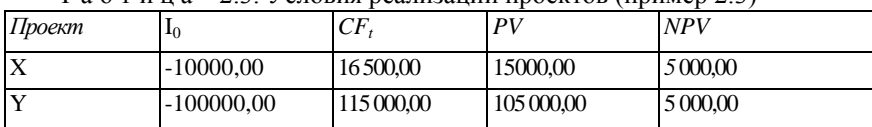

 $T a 61$  и н  $a 2.3$ . Условия реализации проектов (пример 2.3)

Чистая современная стоимость обоих проектов составляет 5000 и в случае необходимости выбора не позволяет однозначно определить лучший вариант. Поэтому наряду с абсолютным показателем эффективности инвестиций NPV используются также и относительные - индекс рентабельности и внутренняя норма доходности.

Индекс рентабельности (benefit-cost ratio, profitability index — PГ) показывает, сколько единиц современной величины денежного потока приходится на единицу предполагаемых первоначальных затрат. Для расчета этого показателя используется следующая формула

$$
PI = \frac{PV}{I_0}
$$

Если величина критерия PI > 1, то современная стоимость денежного потока проекта превышает первоначальные инвестиции, обеспечивая тем самым наличие положительной величины NPV. При этом норма рентабельности превышает заданную, и проект следует принять.

При PI = 1 величина NPV = О, и инвестиции не приносят дохода. Если PI<1, проект не обеспечивает заданного уровня рентабельности и его следует отклонить.

Общее правило PI: если P1> 1, то проект принимается, иначе — его следует отклонить.

На Листе5 введите данные таблицы 2.3 и рассчитайте индексы рентабельности для примера 2.3 согласно формулам:.

 $PI_x = 15000/10000 = 1,50;$ 

 $Plv = 105\,000/100\,000 = 1.05.$ 

Переименуйте Листе5 в PI.

Таким образом, проект Х обеспечивает большую рентабельность инвестиций и в случае невозможности реализации обоих проектов ему следует отдать предпочтение.

Несмотря на то, что в ППП ЕХСЕL нет специальной функции для вычисления индекса рентабельности, определить его можно довольно легко, например, делением ячейки, содержащей функцию расчета NPV, на ячейку, содержащую величину первоначальных инвестиций, и последующим прибавлением к результату единицы.

Рассчитаем индекс рентабельности для примера 2.1. Для этого в ячейке B20 листа NPV сформированной ранее таблицы задайте одну из следующих формул (рис. 2.6):

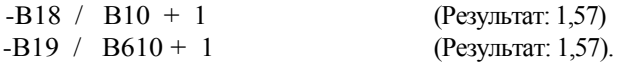

Знак минус в формуле необходим для получения положительного результата, так значение ячейки В6 (первоначальные инвестиции) — отрицательная величина. Сохраните полученную таблицу на магнитном диске.

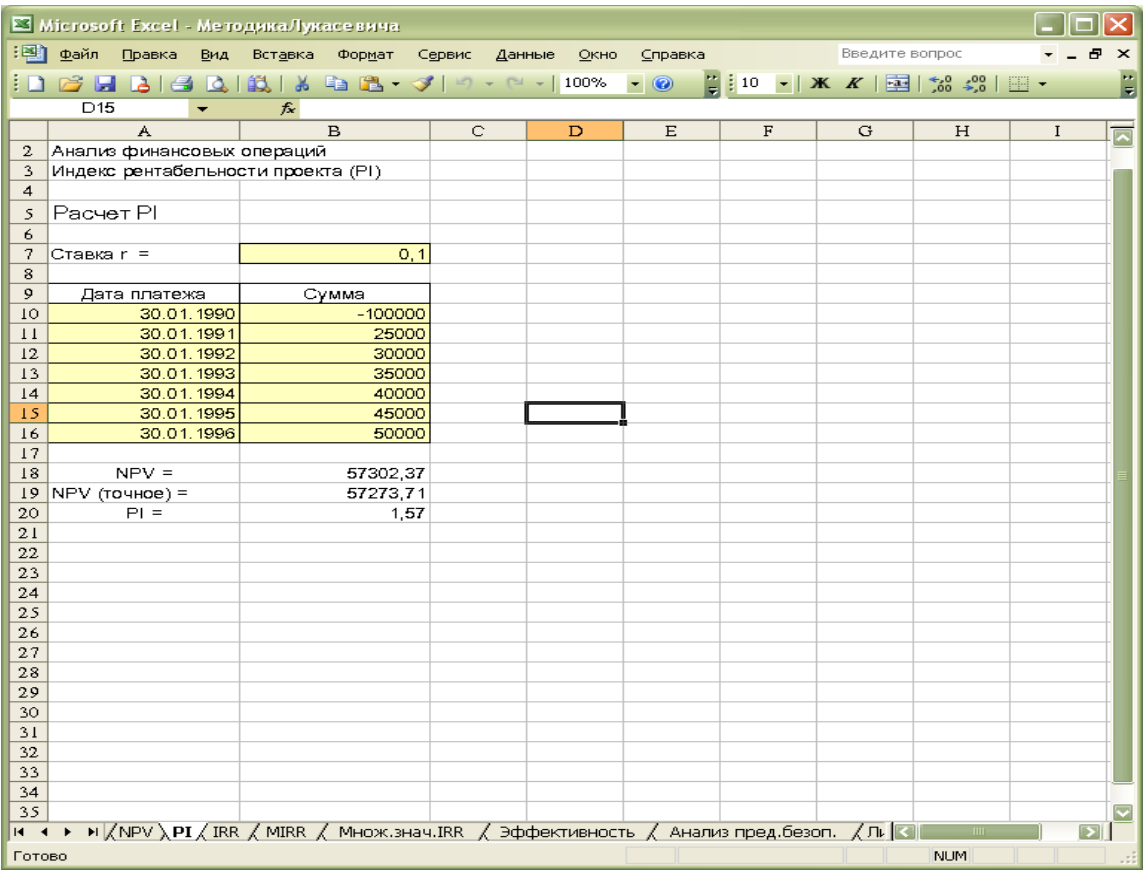

## *Рис. 2.6. Расчет индекса рентабельности*

Применение показателя PI часто бывает полезным в случае, когда существует возможность финансирования нескольких проектов, но при этом инвестиционный бюджет фирмы ограничен.

## **Пример 2.4**

Фирма рассматривает возможность участия в финансировании шести проектов, предполагаемые условия реализации которых приведены в табл. 2 4. Инвестиционный бюджет фирмы равен 250 000 ден.ед.

Перейдите на Лист6 и переименуйте его в Проекты A-F. Создайте шаблон таблицы 2.4.

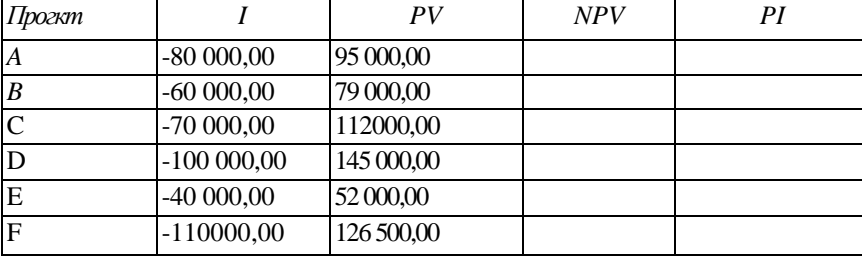

Таблица 2.4. Условия реализации проектов для примера 2.4

Для расчета NPV=PV-I введите в соответствующие ячейки формулы. Также введите формулы для расчета PI=PV/I в соответствующие ячейки. Результаты сравните с таблицей 2.4.1.

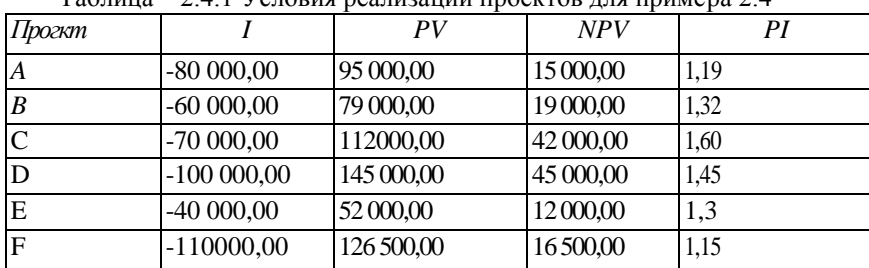

 $\frac{1}{100}$ 

Как видим по данным табл. 2.4.1, все проекты имеют положительную NPV и, если бы инвестиционный бюджет фирмы не был ограничен суммой в 250 000 ден.ед., их следовало бы принять. Однако в силу ограниченности бюджета может быть реализован только тот набор (портфель) проектов, при котором суммарные инвестиции не превышают 250 000 ден.ед.

В данном случае существует несколько таких портфелей, поэтому возникает проблема выбора наиболее эффективной комбинации проектов. В условиях ограниченного бюджета наиболее эффективен (оптимален) для фирмы такой портфель проектов, который обеспечивает наибольшую отдачу вложенных средств и в конечном результате генерирует максимальную NPV.

Оптимальный портфель инвестиций в подобных условиях можно получить путем последовательного включения проектов в порядке убывания индексов рентабельности и проверки соблюдения ограничений.

Расположим проекты, приведенные в табл. 2.4, в порядке убывания индексов рентабельности (выполните сортировку данных по убыванию значений в поле PI). Добавьте столбец и рассчитайте NPV нарастающим итогом. Результаты представлены в таблице 2.5.

| Проект |              | ΡV         | NPV       | PI   | NPV нарастающим итогом |
|--------|--------------|------------|-----------|------|------------------------|
| C      | $-7000000$   | 112000.00  | 42 000,00 | 1,60 | 42 000,00              |
| D      | 100000.00    | 145 000,00 | 45 000,00 | 1.45 | 87 000,00              |
| B      | $-6000000$   | 79 000,00  | 19 000,00 | 1,32 | 106 000,00             |
| E      | $-40000.00$  | 52000,00   | 12000,00  | 1,3  | 118000.00              |
| A      | $-8000000$   | 95 000,00  | 15000.00  | 1,19 | 132000.00              |
| F      | $-100000000$ | 126 500.00 | 16500,00  | 1,15 | 148500,00              |

Та блица 2.5. Классификация проектов по индексам рентабельности

Как видим по данным из табл. 2.5, оптимальный в этих условиях портфель инвестиций будет состоять из проектов С, D и В. При этом суммарная NPV портфеля равна:

 $NPV = NPV(C) + NPV(D) + NPV(B) = 106 000,00$  ден.ед.

Более эффективное решение подобных проблем может быть получено при использовании методов математического программирования и рассмотрено ниже.

Индекс рентабельности не всегда обеспечивает однозначную оценку эффективности инвестиций, и проект с наиболее высоким PI может • не соответствовать проекту с наиболее высокой NPV. В частности, использование индекса рентабельности может привести к ошибочным результатам при оценке взаимоисключающих проектов. Рассмотрим следующий пример.

### Пример 2.5

Фирма рассматривает возможность участия в финансировании двух взаимоисключающих проектов, предполагаемые условия реализации которых приведены в табл. 2.6. Принятая норма дисконта для проектов одинакова и равна 10%. Необходимо выбрать наиболее эффективный проект инвестиций. На Листе7 сделайте расчеты как показано в таблице 2.6.

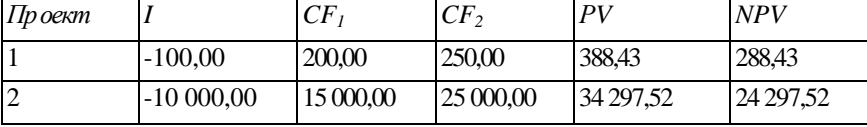

Таблица 2.6. Потоки платежей проектов (пример 2.5)

Определим индексы рентабельности для проектов 1 и 2:

 $PI_1 = 388,43 / 100,00 = 3,88;$ 

 $PI_2 = 34927,52 / 10000,00 = 3,43.$ 

Нетрудно заметить, что при наличии у фирмы соответствующих средств второй проект предпочтительнее, так как он генерирует большую NPV. Однако индекс рентабельности "отдает" предпочтение первому проекту.

Обычно расчет индекса рентабельности дополняет расчет NPV с целью отбора проектов, порождающих максимальную современную стоимость на единицу затрат.

## 4. Внутренняя норма доходности (IRR)

Внутренняя норма доходности (internal rate of return - IRR) - наиболее широко используемый критерий эффективности инвестиций. Под внутренней нормой доходности понимают процентную ставку, при которой чистая современная стоимость инвестиционного проекта равна нулю. Внутренняя норма доходности определяется решением уравнения:

$$
NPV = \sum_{t=1}^{n} \frac{CF_t}{(1 + IRR)^t} - I_0 = 0
$$

Это уравнение решается относительно IRR каким-либо итерационным методом.

Нетрудно заметить, что при NPV = 0 современная стоимость проекта (PV) равна по абсолютной величине первоначальным инвестициям I0, следовательно, они окупаются. В общем случае чем выше величина IRR, тем больше эффективность инвестиций. На практике величина IRR сравнивается с заданной нормой дисконта г. При этом если IRR > г, проект обеспечивает положительную NPV и доходность, равную IRR — г. Если IRR < г, затраты превышают доходы, и проект будет убыточным.

 $(2.6)$ 

Общее правило IRR: если IRR > г, то проект принимается, иначе его следует отклонить.

Расчет IRR ручным способом достаточно сложен. Однако современные табличные процессоры позволяют быстро и эффективно определить этот показатель путем использования специальных функций.

## *4.1. Автоматизация расчета показателя IRR*

В ППП EXCEL для расчета внутренней нормы доходности реализованы три функции — ВСД(), МВСД () и ЧИСТВНДОХ (). Функции используют следующие аргументы:

платежи — значения элементов денежного потока;

ставка — норма дисконта (процентная ставка);

ставка реин — ставка реинвестирования (только для МВСД ());

даты — даты платежей (только для ЧИСТВНДОХ ());

прогноз — норма приведения (необязательный аргумент).

Для корректной работы этих функций денежный поток должен состоять из хотя бы одного отрицательного и одного положительного элемента (т.е. должны иметь место хотя бы одна выплата и одно поступление средств).

## *Функция* **ВСД (платежи; [прогноз])**

Эта функция осуществляет расчет IRR по формуле (2.6) для денежного потока, заданного аргументом платежи. Рассчитаем внутреннюю норму доходности для примера 2.1. Для этого введите в ячейку В18 формулу (рис. 2.7): =ВСД(В10:В16) (Результат: 0,26 или 26%).

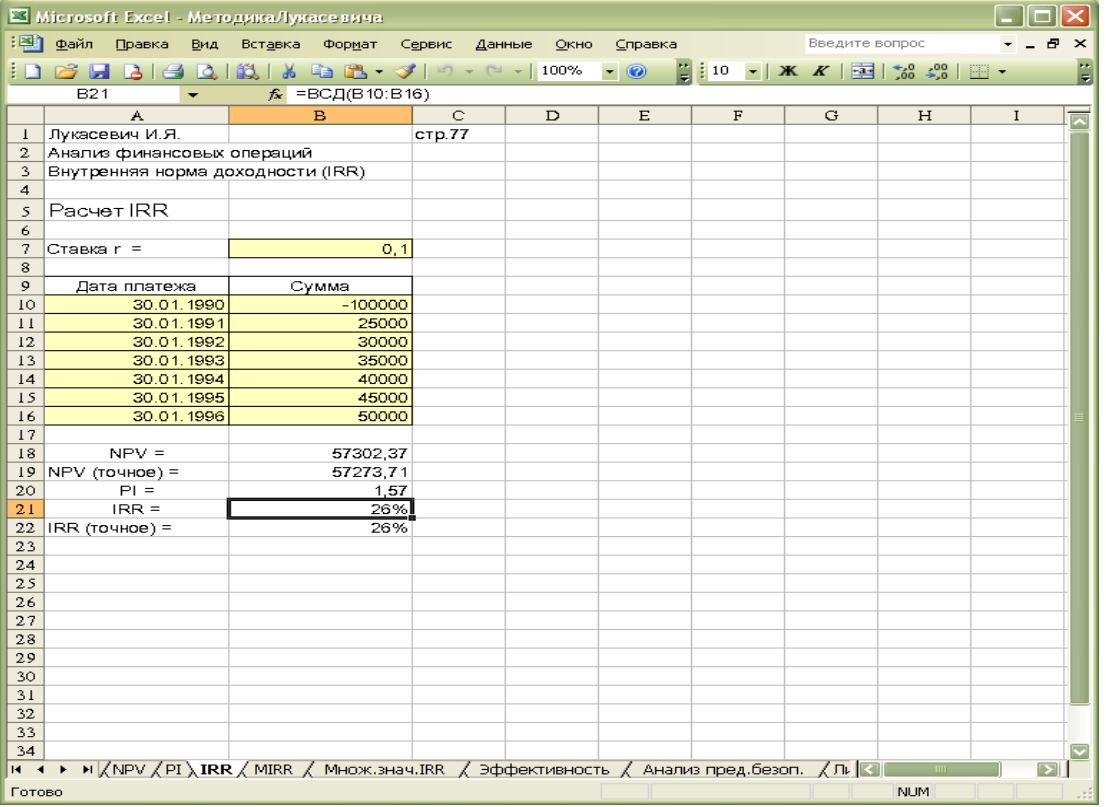

Рис. 2.7. Расчет внутренней нормы доходности (ВСД ())

Поскольку полученный результат превышает норму дисконта (10%), критерий IRR также рекомендует принять данный проект. При этом эффективность данной операции составит:  $26\% - 10\% = 16\%$ .

Используя полученную таблицу, самостоятельно проведите анализ чувствительности данного показателя к изменениям нормы дисконта и структуры потока платежей.

#### *Функция ЧИСТВНДОХ(платежи; даты; [прогноз])*

Функция ЧИСТВНДОХ () позволяет определить показатель IRR для потока платежей с произвольным распределением во времени, если известны их предполагаемые даты. Эту функцию удобно использовать в тандеме с функцией ЧИСТНЗ() .

Модифицируем в очередной раз таблицу для решения примера 2.1. Введите в ячейку В19 формулу (рис. 2.8): =ЧИСТВНДОХ (В10:В16; А10:А16) (Результат: 26%).

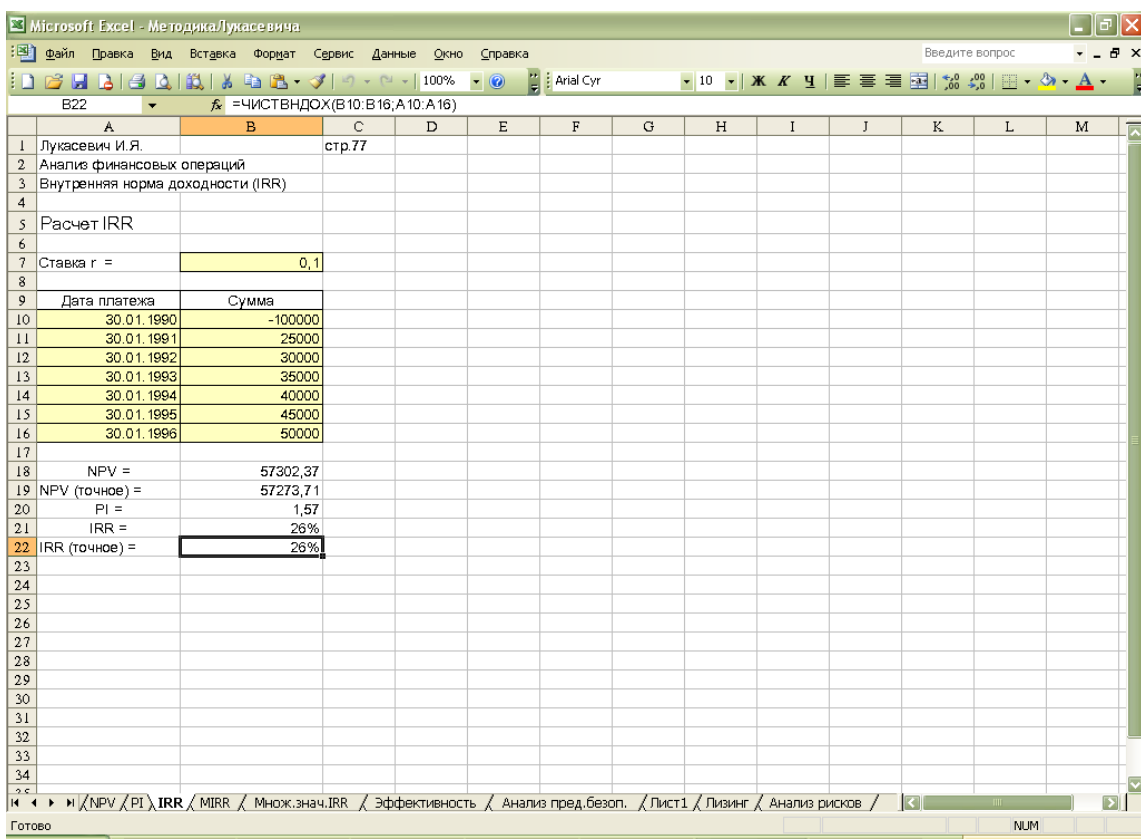

Рис. 2.8. Расчет внутренней нормы доходности (ЧИСТНЗ())

Показатель IRR, рассчитываемый в процентах, более удобен для применения в анализе, чем показатель NPV^ поскольку относительные величины легче поддаются интерпретации. Например, эффективность проекта с IRR = 26% очевидна для рассматриваемого примера, если необходимые для его реализации денежные средства можно занять в банке под 10% годовых.

Критерий внутренней нормы доходности несет в себе также информацию о приблизительной величине предела безопасности для проекта. Если предположить, что в предыдущем случае при оценке денежного потока возможна ошибка и IRR проекта окажется равной 20%, при прежней процентной ставке по крелиту (10%) проект все равно обеспечит получение дохода.

При повышении стоимости займа до 22 - 24% при IRR = 26% остается слишком малый предел безопасности на случай ошибки и, возможно, такой проект будет сразу отвергнут и проведение дальнейшего анализа не потребуется. Как показано ниже, ППП EXCEL позволяет быстро и эффективно осуществить анализ предела безопасности для инвестиционных проектов.

Рассмотренные достоинства критерия IRR объясняют его популярность на практике. Исследования зарубежного опыта показывают, что более 40% фирм используют этот критерий для оценки эффективности инвестиций [27, 28].

Вместе с тем его недостатки также требуют серьезного рассмотрения. К одному из наиболее существенных следует отнести нереалистичное предположение о ставке реинвестирования.

В отличие от NPV критерий внутренней нормы доходности неявно предполагает реинвестирование получаемых доходов по ставке IRR. Если финансирование проекта в примере 2.1 осуществляется за счет банковской ссуды под 10% годовых, то получаемые в процессе его реализации доходы должны быть реинвестированы по ставке 26% годовых, т.е. в 2,6 раза превышающей ставку по долгосрочным кредитам! Очевидно, что это вряд ли осуществимо в реальной практике.

Для корректного учета предположения о реинвестировании в ППП ЕХСЕ реализована функция МВСД(). Функция МВСД (платежи; ставка; ставка реин)

Функция МВСД () вычисляет модифицированную внутреннюю норму доходности (modified internal rate of return - MIRR). Данная функция имеет специальный аргумент - предполагаемую ставку реинвестирования.

Предположим, что в примере 2.1 имеется возможность реинвестирования получаемых доходов по ставке 8% годовых. Тогда модифицированная внутренняя норма доходности, заданная в ячейке В23, составит (рис. 2.9):

 $= MBCL(B10:.B16; B7; B8)$ (Результат: 18%).

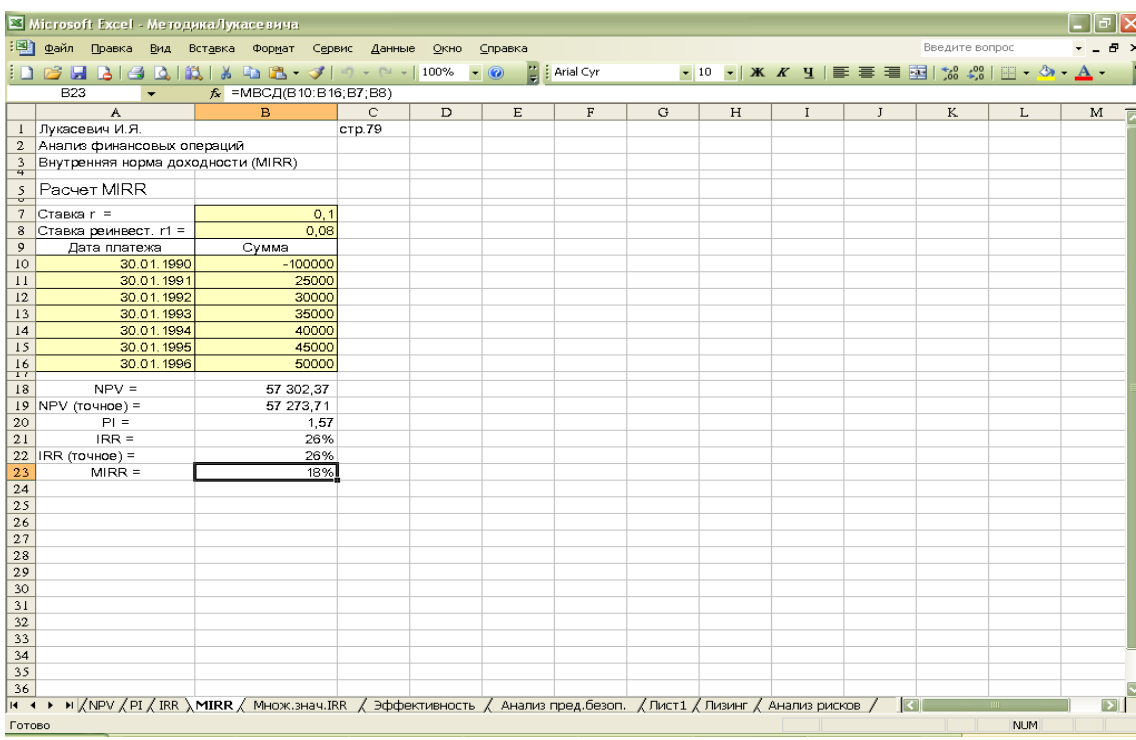

Рис. 2.9. Расчет внутренней нормы доходности (МВСД())

Нетрудно заметить, что полученная модифицированная норма рентабельности почти на треть ниже предыдущей. однако выше заданной, поэтому даже при более пессимистичной оценке реальных условий проект можно считать прибыльным.

Варьируя значение ставки реинвестирования, проследите изменения показателя MIRR.

Второй недостаток показателя внутренней нормы доходности связан с возможностью существования его нескольких значений.

В общем случае, если анализируется единственный или несколько независимых проектов с "обычным" денежным потоком (т.е. после первоначальных затрат следуют положительные притоки денежных средств), применение критерия IRR всегда приводит к тем же результатам, что и NPV.

Однако в случае чередования притоков и оттоков наличности (например, в случае капитального ремонта или модернизации оборудования) для одного проекта могут существовать несколько значений IRR. Объяснение этого факта следует из соотношения (2.6). Нетрудно заметить, что IRR является корнем функции NPV =  $f(r) = 0$ , которая в общем случае задается полиномом п-й степени, где п — число периодов реализации проекта. Согласно правилу Декарта, полином п-й степени может иметь столько корней, сколько раз меняет знак заданная им функция. Таким образом, уравнение NPV == f(r) == 0 имеет столько корней, сколько раз меняется знак потока платежей.

Пример 2.6

Фирма рассматривает возможность реализации проекта, генерирующего следующий денежный поток (табл. 2.7). Определить эффективность проекта, если норма дисконта равна 10%.

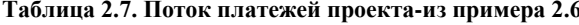

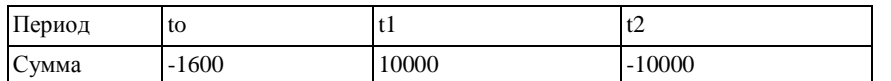

Определим NPV для данного проекта:

 $-1600 + H\Pi3(0.1; \{10000; -10000\})$  (Pe3y JIbTaT: -773.55).

Проведенный расчет показывает, что критерий NPV рекомендует отклонить проект. Выполнив ряд преобразований над выражением (2.6), определим величину IRR:

 $NPV=0 = 1600(1+IRR)2 - 10000(1+IRR) + 10000.$ 

Нетрудно заметить, что полученное соотношение является квадратным уравнением и имеет два корня:

## $10000 \pm \sqrt{10000^2 - 4(1600)10000}$  $(1 + IRR)$

2(1600)

откуда IRR1=25% и IRR2=400%.

Моделирование зависимости NPV от нормы дисконта г, выполненное в среде ППП EXCEL для рассматриваемого примера, представлено на рис. 2.10.

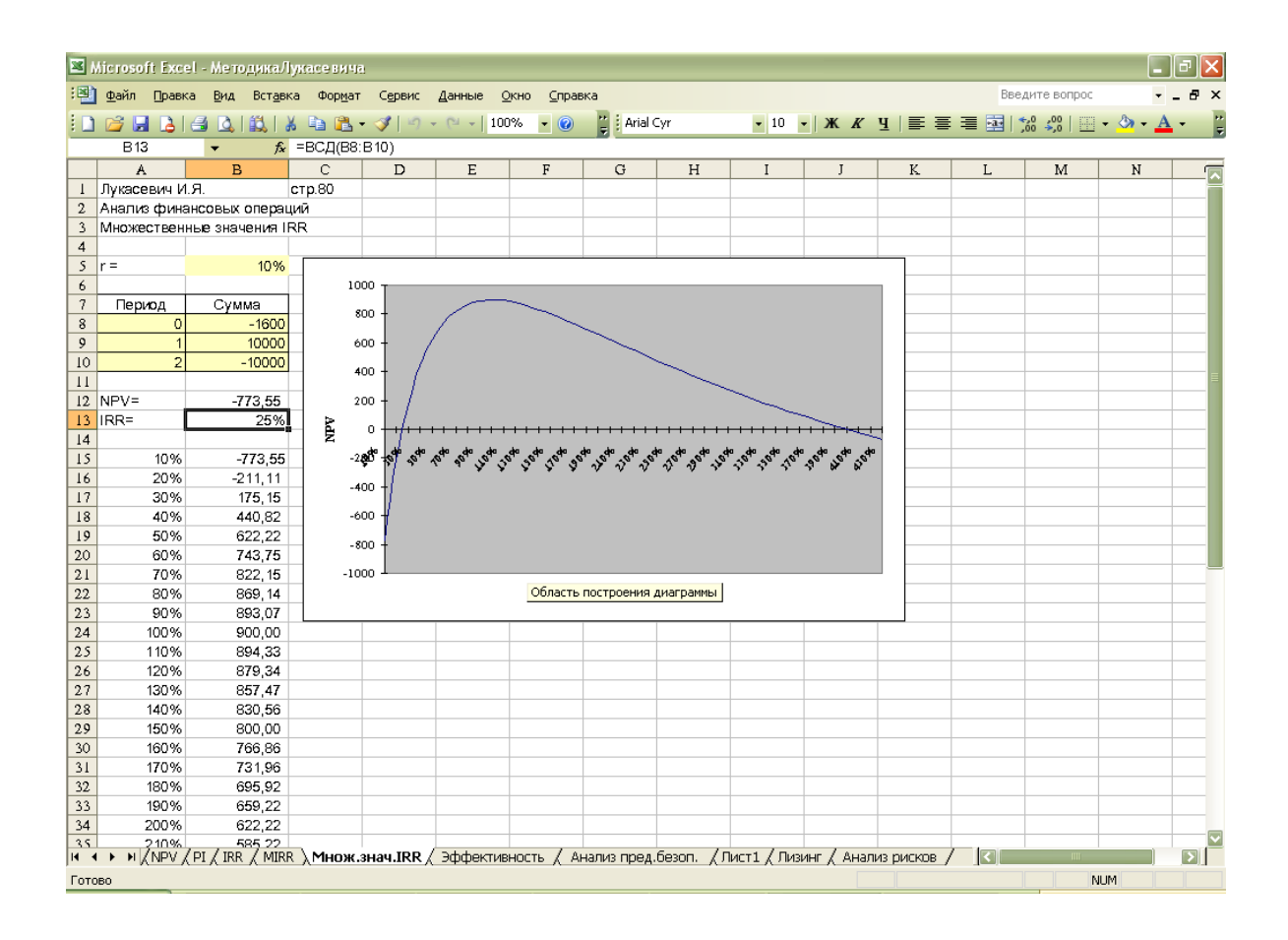

#### Рис. 2.10. Множественные значения IRR

В этом случае принять однозначное решение на основе показателя IRR нельзя. Наиболее простое решение в такой ситуации — руководствоваться наименьшим значением IRR среди всех полученных.

К сожалению, функции ППП EXCEL также не всегла обеспечивают в таком случае получение правильного результата1. Можно попытаться найти приемлемое значение IRR варьированием значений необязательного аргумента прогноз (от 0,1 до 0,9).

Еще одним недостатком показателя IRR является то, что как и показатель PI, он не всегда позволяет однозначно оценить взаимоисключающие проекты.

Подводя итоги, отметим, что в целом метод NPV дает более достоверные результаты. Вместе с тем наиболее правильным подходом к анализу эффективности долгосрочных инвестиций будет применение всех рассмотренных показателей, так как различные способы оценки обеспечивают лиц, принимающих решения, более полной информацией.

Как показано в дальнейшем, применение ЭТ позволяет быстро и эффективно определить значения всех необходимых критериев оценки и провести анализ их чувствительности.

#### Пример 2.7

Фирма рассматривает возможность осуществления инвестиционного проекта, срок действия которого составляет 6 лет. Норма дисконта равна ставке реинвестирования и составляет 10%. Поток платежей по проекту представлен в табл  $2.10$ 

Таблица 2.10 Поток платежей проекта (пример 2.7)

|        | $\mathbf{1}$ w $\mathbf{0}$ at $\mathbf{1}$ w $\mathbf{2}$ , i $\mathbf{0}$ , though imitation in the set of $\mathbf{1}$ |          |          |          |          |          |  |  |  |  |  |  |
|--------|----------------------------------------------------------------------------------------------------|----------|----------|----------|----------|----------|--|--|--|--|--|--|
| Дата   | 25.01.90                                                                                                    | 25.01.91 | 25.01.92 | 25.01.93 | 25.01.94 | 25.01.95 |  |  |  |  |  |  |
| Платеж | 000                                                                                                    | $-100$   | 700      | 600      | 400      | 150      |  |  |  |  |  |  |

Определить значения критериев эффективности для проекта. Рассмотрим решение примера. Полученная в результате таблица должна иметь вид, представленный на рис. 2.12.

|                          | X Microsoft Excel - Методика Лукасевича                                                                                  |                                 |                |             |         |             |   |   |             |                                                                                                    |                |   | ا ص ا              |
|--------------------------|----------------------------------------------------------------------------------------------------|---------------------------------|----------------|-------------|---------|-------------|---|---|-------------|----------------------------------------------------------------------------------------------------|----------------|---|--------------------|
|                          | : В файл Правка Вид Вставка Формат Сервис Данные Окно                                                                    |                                 |                |             | Справка |             |   |   |             |                                                                                                    | Введите вопрос |   | Ð<br>$\times$      |
|                          | $103 \text{ H B} (3 \text{ A})$                                                                                          |                                 |                |             |         |             |   |   |             | $\bullet$ 10 $\bullet$   $\mathbf{X}$ $X$ $Y$   $\mathbf{F}$ $\mathbf{F}$ $\mathbf{F}$ $\mathbf{F}$ $\mathbf{F}$ $\mathbf{F}$ $\mathbf{F}$ $\mathbf{F}$ $\mathbf{F}$ $\mathbf{F}$ $\mathbf{F}$ $\mathbf{F}$ $\mathbf{F}$ $\mathbf{F}$ $\mathbf{F}$ $\mathbf{F}$ $\mathbf{F}$ $\mathbf{F}$ $\mathbf{F}$ $\mathbf{F}$ $\mathbf{F}$ |                |   | -l≑                |
|                          | B22                                                                                                    | 5 =ЧИСТВНДОХ (Платежи; Даты)    |                |             |         |             |   |   |             |                                                                                                    |                |   |                    |
|                          | A                                                                                                    | B                               | $\overline{C}$ | $\mathbf D$ | E       | $\mathbf F$ | G | H | $\mathbf I$ | $\mathbf{J}$                                                                                                    | K              | L | $M_{\overline{N}}$ |
| $\perp$                  |                                                                                                    | Лукасевич И.Я.                  |                |             |         |             |   |   |             |                                                                                                    |                |   |                    |
| $\overline{2}$           |                                                                                                    | Анализ финансовых операций      |                |             |         |             |   |   |             |                                                                                                    |                |   |                    |
| 3                        | <b>стр.84</b>                                                                                                    | Анализ эффективности инвестиций |                |             |         |             |   |   |             |                                                                                                    |                |   |                    |
| $\overline{4}$           |                                                                                                    |                                 |                |             |         |             |   |   |             |                                                                                                    |                |   |                    |
| 5                        | Анализ эффективности инвестиций                                                                                          |                                 |                |             |         |             |   |   |             |                                                                                                    |                |   |                    |
| 6                        |                                                                                                    |                                 |                |             |         |             |   |   |             |                                                                                                    |                |   |                    |
| $\overline{\phantom{a}}$ | Ставка дисконта r =                                                                                                    | 0,1                             |                |             |         |             |   |   |             |                                                                                                    |                |   |                    |
| 8                        | Срок реализации n =                                                                                                    | $6\phantom{a}$                  |                |             |         |             |   |   |             |                                                                                                    |                |   |                    |
| 9                        | Ставка реинвест. r1 =                                                                                                    | 0.1                             |                |             |         |             |   |   |             |                                                                                                    |                |   |                    |
| 10                       |                                                                                                    |                                 |                |             |         |             |   |   |             |                                                                                                    |                |   |                    |
| $\mathbf{1}$             | Дата платежа                                                                                                    | Сумма                           |                |             |         |             |   |   |             |                                                                                                    |                |   |                    |
| 12                       | 30.01.1990                                                                                                    | $-1000$                         |                |             |         |             |   |   |             |                                                                                                    |                |   |                    |
| 13                       | 30.01.1991                                                                                                    | $-100$                          |                |             |         |             |   |   |             |                                                                                                    |                |   |                    |
| 14                       | 30.01.1992                                                                                                    | 700                             |                |             |         |             |   |   |             |                                                                                                    |                |   |                    |
| 15                       | 30.01.1993                                                                                                    | 600                             |                |             |         |             |   |   |             |                                                                                                    |                |   |                    |
| 16                       | 30.01.1994                                                                                                    | 400                             |                |             |         |             |   |   |             |                                                                                                    |                |   |                    |
| 17                       | 30.01.1995                                                                                                    | 150                             |                |             |         |             |   |   |             |                                                                                                    |                |   |                    |
| 18                       |                                                                                                    |                                 |                |             |         |             |   |   |             |                                                                                                    |                |   |                    |
|                          | 19 NPV (точное) =                                                                                                    | 304,52                          |                |             |         |             |   |   |             |                                                                                                    |                |   |                    |
| $20$ PI =                |                                                                                                    | 1,60                            |                |             |         |             |   |   |             |                                                                                                    |                |   |                    |
|                          | $21$ MIRR =                                                                                                    | 16%                             |                |             |         |             |   |   |             |                                                                                                    |                |   |                    |
| 22                       | IRR (TO4HOB) =                                                                                                    | 20%                             |                |             |         |             |   |   |             |                                                                                                    |                |   |                    |
| 23<br>24                 |                                                                                                    |                                 |                |             |         |             |   |   |             |                                                                                                    |                |   |                    |
| 25                       |                                                                                                    |                                 |                |             |         |             |   |   |             |                                                                                                    |                |   |                    |
| 26                       |                                                                                                    |                                 |                |             |         |             |   |   |             |                                                                                                    |                |   |                    |
| 27                       |                                                                                                    |                                 |                |             |         |             |   |   |             |                                                                                                    |                |   |                    |
| 28                       |                                                                                                    |                                 |                |             |         |             |   |   |             |                                                                                                    |                |   |                    |
| 29                       |                                                                                                    |                                 |                |             |         |             |   |   |             |                                                                                                    |                |   |                    |
| 30                       |                                                                                                    |                                 |                |             |         |             |   |   |             |                                                                                                    |                |   |                    |
| 31                       |                                                                                                    |                                 |                |             |         |             |   |   |             |                                                                                                    |                |   |                    |
| 32                       |                                                                                                    |                                 |                |             |         |             |   |   |             |                                                                                                    |                |   |                    |
| 33                       |                                                                                                    |                                 |                |             |         |             |   |   |             |                                                                                                    |                |   |                    |
| 34                       |                                                                                                    |                                 |                |             |         |             |   |   |             |                                                                                                    |                |   |                    |
| $\gamma$ c<br>$H = 4$    | • • К / NPV / PI / IRR / МІRR / Множ.знач.IRR ), Эффективность / Анализ пред.безоп. / Лист1 / Лизинг / Анализ рисков / П |                                 |                |             |         |             |   |   |             |                                                                                                    |                |   | Ы                  |
|                          | <b>NUM</b><br>Готово                                                                                                    |                                 |                |             |         |             |   |   |             |                                                                                                    |                |   |                    |

Рис. 2.72 Анализ эффективности проекта (пример 2.7)

Проведенный анализ показывает экономическую эффективность данного проекта, поэтому при отсутствии других альтернатив он может быть принят.

#### Необходимо запомнить

- Анализ эффективности долгосрочных инвестиционных проектов является ключевым разделом финансового менеджмента. Принятые в этой области решения во многом предопределяют положение фирмы в будущем.
- Количественные методы оценки эффективности инвестиций можно разбить на две группы статические и динамические. Последние также называют дисконтными, поскольку они базируются на исчислении современной  $cmouuocmu$ (дисконтировании) потоков платежей, возникающих в процессе реализации проектов.
- Дисконтные методы позволяют учесть фактор времени в проиессе реализации инвестиционных проектов. Наиболее часто используются из них: метод чистой современной стоимости (net present value — NPV)\ метод индекса рентабельности (profitability index  $-P7$ ); метод внутренней нормы доходности (internal rate of return - IRR, MIRR).
- В процессе анализа следует использовать все три метода оценки. Однако при анализе взаимоисключающих проектов применение критериев NPV, IRR, PI может привести к различным результатам. В этом случае следует отдать предпочтение методу  $\overline{NPV}$ .
- Наиболее достоверным методом оценки является метод NPV. Вместе с тем его применение не всегда удобно, так как абсолютные величины труднее поддаются интерпретации.
- Наиболее популярным методом оценки является метод IRR. К числу наиболее существенных недостатков этого метода следует отнести: некорректность предположения о ставке реинвестирования средств (устраняется путем расчета критерия MIRR); возможность получения нескольких значений для нестандартных потоков платежей, возможность принятии неправильного решения при оценке взаимоисключающих проектов.
- Современные табличные процессоры содержат специальные функции, позволяющие быстро и эффективно определить основные критерии эффективности инвестиций. В ППП ЕХСЕГ для этих целей следует использовать следующие функции нпз(), чистнз(), вндох(), чиствндох, мвсд().
- Применение методов математического программирования часто обеспечивает получение оптимальных результатов в условиях ограниченных ресурсов. В ППП EXCEL для этих целей следует использовать специальный инструмент - Поиск решения.
- $\cdot$ Применение табличных процессоров при решении подобных задач позволяет автоматизировать проведение расчетов, а также осуществить их моделирование, существенно повышая эффективность анализа и достоверность его результатов.

## 5. Вопросы для самоконтроля

1. Почему анализ эффективности долгосрочных инвестиций считают ключевым разделом финансового менеджмента?

2. Какой признак положен в основу классификации показателей эффективности инвестиций?

3. Назовите известные вам показатели эффективности инвестиций. Дайте характеристику каждому показателю, приведите формулы для их исчисления.

- 4. Назовите основные факторы, оказывающие существенное влияние на показатель NPV.
- 5. В каких случаях возможно появление нескольких значений IRR?
- 6. Для чего необходим анализ показателей на чувствительность?

7. В каких случаях показатели PI и IRR могут противоречить показателю NPV?

8. Какой из показателей эффективности инвестиций получил наиболее широкое распространение? Почему?

9. При анализе взаимоисключающих проектов "А" и "Б" были получены следующие результаты: IRR(A) = 15%, IRR(B) = 12%, NPV(A) = 10000, NPV(B) =12500. Норма дисконта для обоих проектов одинакова и равна 9%. Какой проект вы предпочтете? Почему?

10. Анализ двух независимых проектов показал, что они имеют почти равную NPV. Как вы поступите в этой ситуации?

11. Назовите финансовые функции ППП EXCEL, предназначенные для анализа эффективности долгосрочных инвестиций. Приведите их форматы и примеры задания.

12. В чем заключаются преимущества применения ЭТ при анализе эффективности инвестиционных проектов?

## *6. Задачи и упражнения*

Используя разработанные ранее таблицы-шаблоны, выполните следующие упражнения.

*Задача 1*. Реализация проекта, предусматривающего затраты в размере 60 000 ден. ед., должна дать чистый поток наличности, имеющий следующую структуру: 10000, 15000, 15000, 20000, 15000, 10000, 5000. Определите:

а) NPV, PI, IRR для этого проекта при норме дисконта 10% и 15%;

б) NPV, PI, IRR при условии, что притоки денежной наличности одинаковы и составляют 13 000 ден.ед. Нормы дисконта прежние;

в) как изменятся NPV, PI, IRR, если последний приток наличности возрастет до 10 000 ден.ед.; снизится до 2 000? *Задача 2*. Фирма рассматривает возможность финансирования трех проектов, денежные потоки которых представлены в таблице:

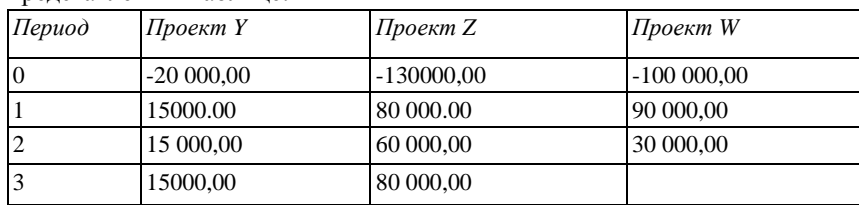

Определите:

a) NPV, PI, IRR для этих проектов при норме дисконта 15%. Какой из проектов вы предпочтете? Почему?

*Задача 3*. Корпорация "К" рассматривает два взаимоисключающих инвестиционных проекта. Структуры денежных потоков для проектов представлены в таблице:

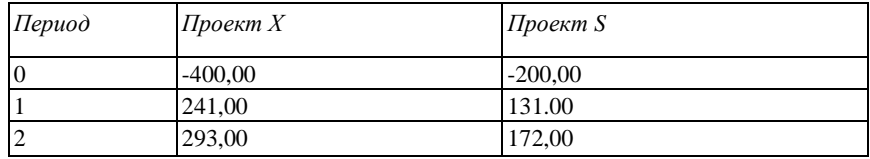

Норма дисконта для обоих проектов одинакова и равна 9%. Какой из проектов вы предпочтете ? Почему ? *Задача 4*. Поток платежей по проекту "G" имеет структуру, приведенную в таблице:

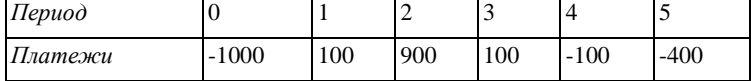

Определите внутреннюю норму доходности для этого проекта с использованием функций ВНДОХ() и МВСД() . Объясните полученные результаты.

*Задача 5.* Проекты "А" и "Б" требуют одинакового объема первоначальных инвестиций — 5000 ден.ед. Без учета дисконтирования проект "А" генерирует поток платежей, равный 12000, а проект "Б" - 10 000 ден.ед. После дисконтирования потоков платежей по норме  $r= 10\%$  оба проекта имеют равную NPV.

У какого проекта величина NPV будет более чувствительна к изменению нормы дисконта? Подкрепите свои рассуждения графическими иллюстрациями.

Задача 6. Фирма рассматривает два взаимоисключающих проекта "Т" и "С", генерирующих следующие потоки платежей:

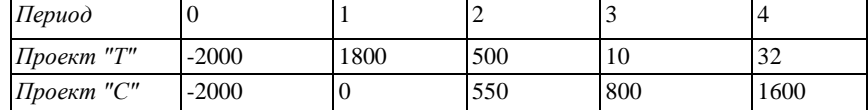

Стоимость капитала для фирмы составляет 9%. Определите критерий IRR для каждого проекта. Можно ли в данном случае принять решение, основываясь только на критерии IRR ? Какой проект вы рекомендуете принять? Почему?

#### *7. Отчет по лабораторной работе должен содержать:*

- 1. Ответы на вопросы для самоконтроля
- 2. Таблицы с решениями задач 1-6 с выводами о целесообразности принятия проекта(ов).